https://www.100test.com/kao\_ti2020/287/2021\_2022\_FedoraCore\_ c103\_287535.htm LAMP linux apache mysql perl/python/php  $web$ 

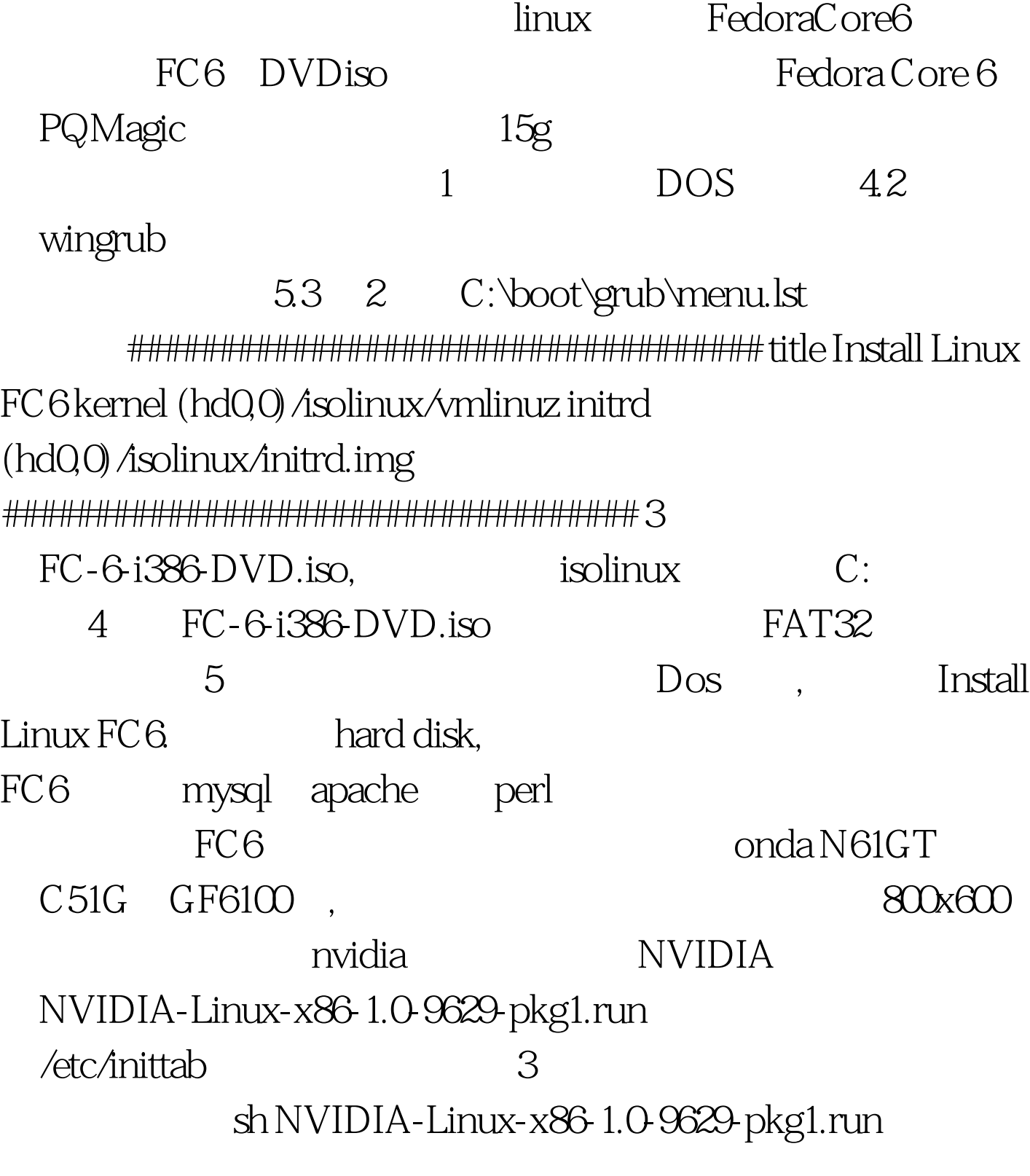

startx inittab apache apachectl - k start/stop/restart apache htdocs cgi-bin /var/www log conf /etc/httpd perl perl - MCPAN - e shell(cpan) cpan "install DBD::Mysql"  $CPAN$ CPAN perl lib CPAN Config.pm urllist.  $\triangle$ usr $\triangle$ ib/perl5/5.8.8/CPAN/Config.pm  ${\rm mysol}$ 来(该问题已解决,直接执行service mysqld start即可),最后不

 $mysql$ -max- $5.0.27$ -linux-i $686$ tar.gz 100Test www.100test.com